## ➢*How to Deliver a Report*

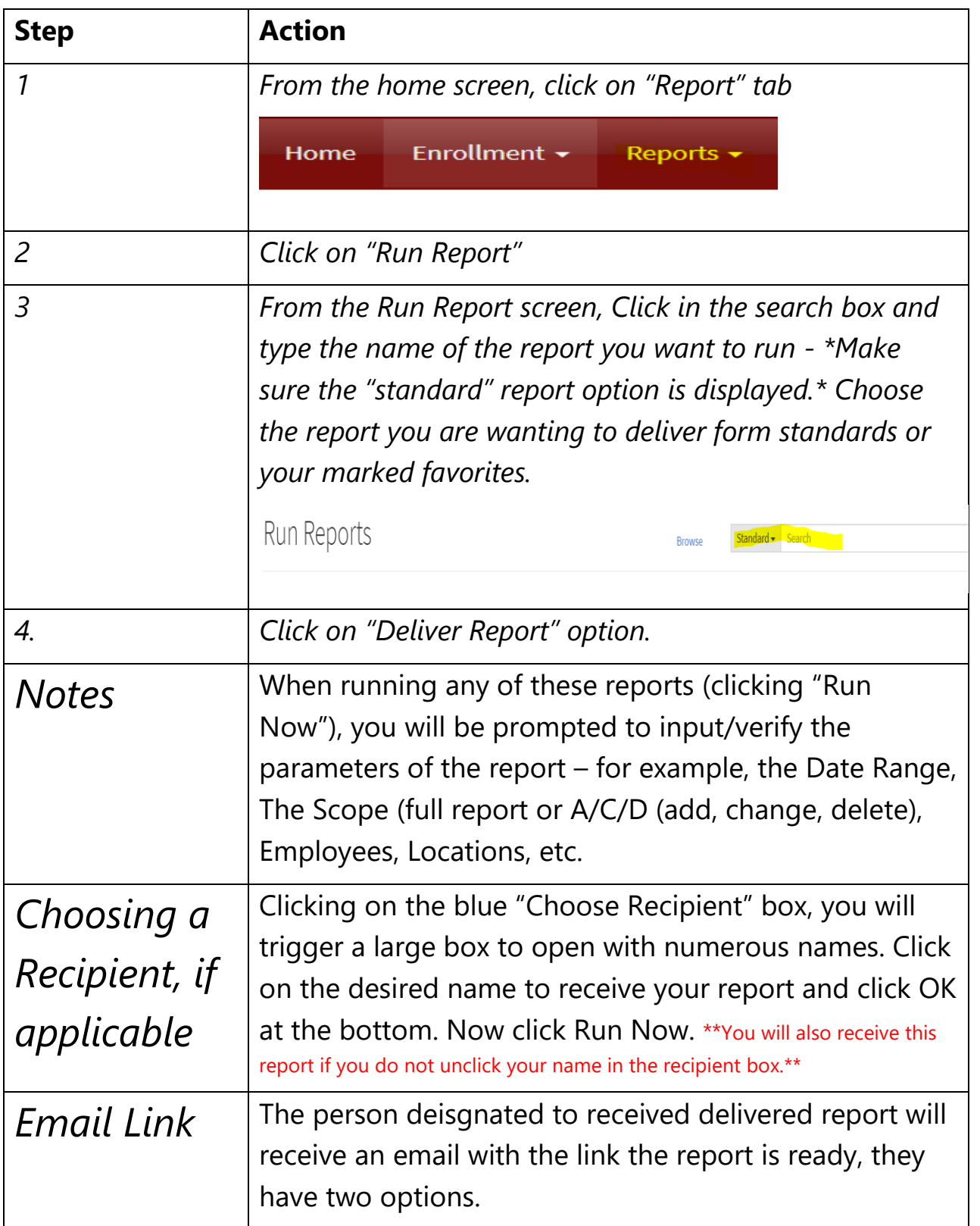

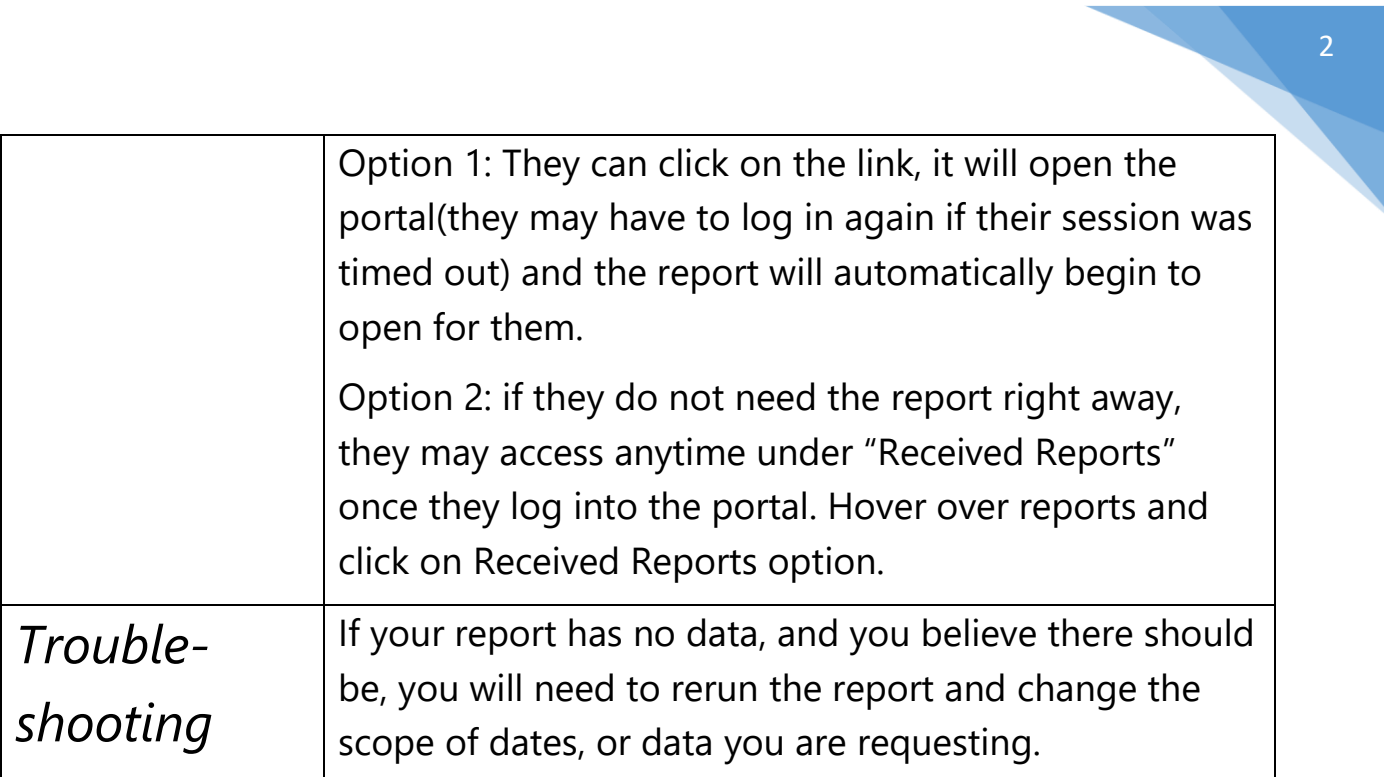